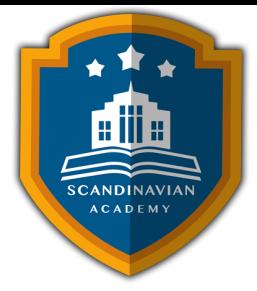

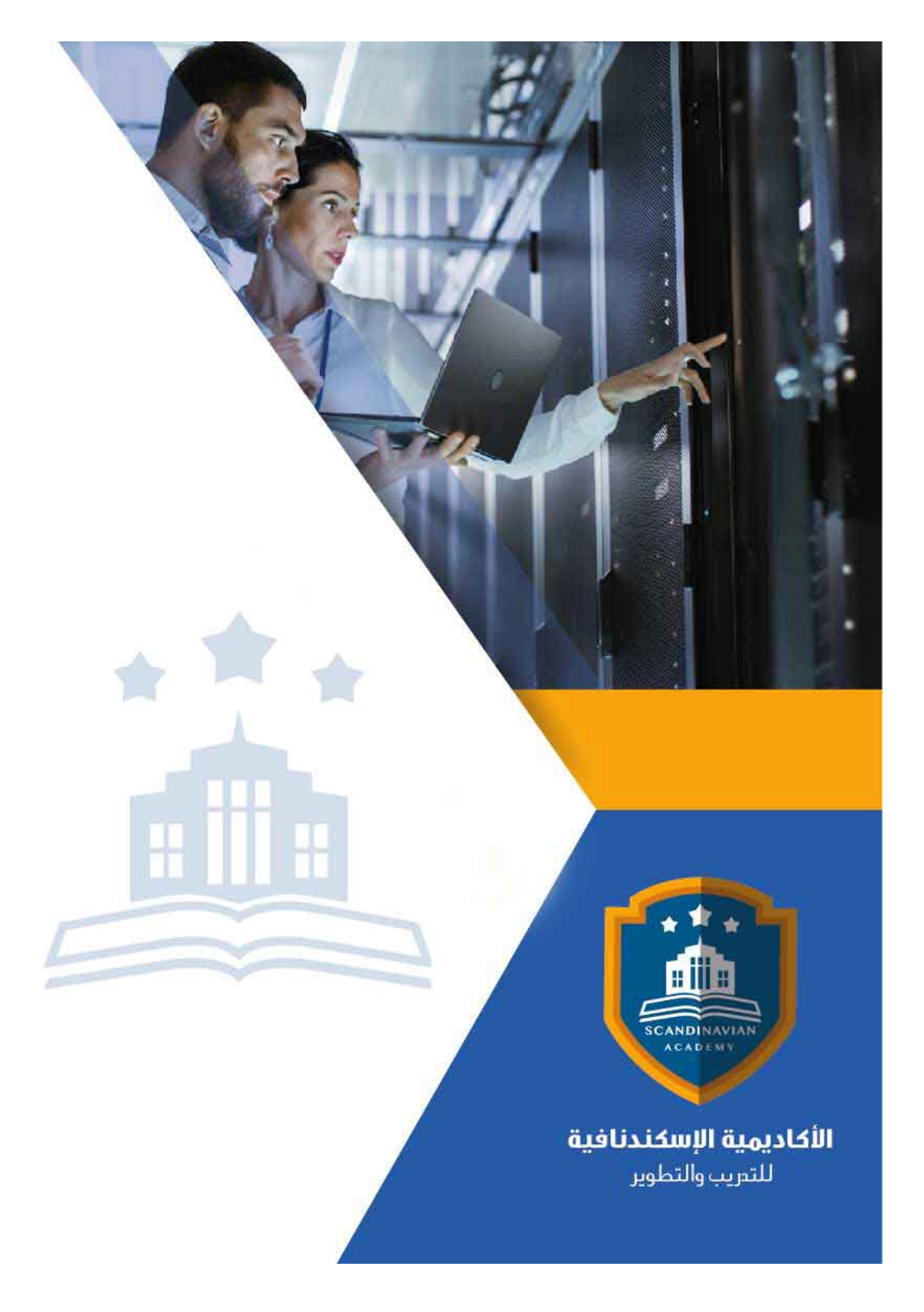

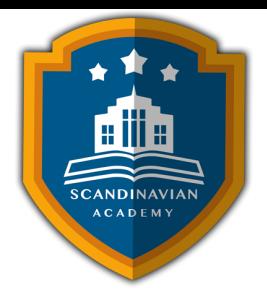

## **دورة: فن التعامل مع قواعد البيانات والوصول السريع عبر الإنترنت Microsoft Access**

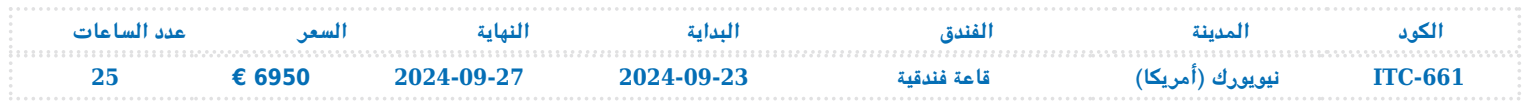

## **الأهداف العامة للدورة التدريبية**

- مقدمة في قواعد البيانات
- محتويات قاعدة بيانات Access
- البدء باستخدام برنامج Access Microsoft
	- إنشاء قاعدة بيانات جديدة
		- الجداول
		- معالجة البيانات
	- إنشاء نماذج إدخال البيانات
	- التعامل مع النماذج لمعالجة البيانات
		- الحصول على معلومات محددة
			- عرض النتائج في تقارير
			- صفحات بيانات Access
	- الخطوات النهائية في تكوين التطبيق

## **المحاور العلمية للدورة التدريبية**

- جداول وعلاقات
	- الاستعلامات

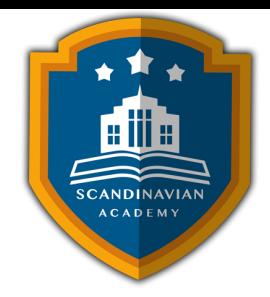

- النماذج : وضع بياناتك بشل مألوف
	- التقارير
	- صفحات بيانات access
- الولوج إل التطبيق Access Microsoft
	- فتح قاعدة بيانات موجودة
- شرح واجهة التطبيق Access Microsoft
	- استخدام القوائم
	- استخدام أشرطة الأدوات
	- استخدام شريط الائنات
- استخدام شريط أدوات إطار قاعدة البيانات
- إنهاء العمل ضمن التطبيق Access Microsoft
- استخدام التعليمات ضمن Access Microsoft
- إنشاء قاعدة بيانات جديدة باستخدام القوالب على الكمبيوتر
	- إنشاء قاعدة بيانات من ملف موجود
		- إنشاء ملف قاعدة بيانات فارغة
		- إنشاء جدول باستخدام المعالج
			- تعديل تصميم جدول
	- إنشاء جدول في طريقة عرض التصميم
	- إنشاء جدول باستخدام طريقة عرض ورقة البيانات
		- استيراد جدول
		- نسخ الجداول
		- حذف الجداول
		- ارتباط الجداول
		- إدخال البيانات في الجداول

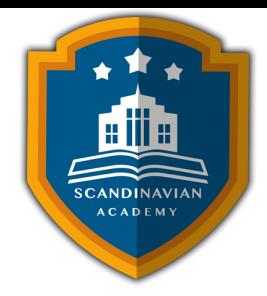

- ترر بيانات السجلات
- التحرير ضمن الحقل
- البحث ضمن السجلات
	- الاستبدال
	- فرز السجلات
		- حذف سجل
	- تغيير مواقع الحقول
- تغيير حجم عرض الحقول والسجلات
	- تجميد وتحرير الحقول
	- إخفاء وإظهار الحقول
	- إنشاء نموذج تلقائى عمودي
	- إنشاء نموذج تلقائی جدولی
	- إنشاء نموذج تلقائ PivotTable
		- إنشاء نموذج من معالج النماذج
			- تصميم نموذج جديد
			- إزالة وإضافة حقول نموذج
				- تسمية النموذج
- تغيير حقل من مربع نص إلى مربع تحرير وسرد
	- إنشاء مربع قائمة
- استدعاء نموذج لإضافة بنود جديدة لمربع القائمة
	- إضافة حقول محسوبة
	- تنسيق الحقول ضمن النموذج
	- الترتيب التلقائي للجدولة في النموذج
		- إنشاء شريط أدوات النماذج

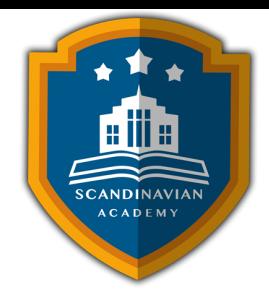

- وضع القيم المناسبة لخصائص النموذج
- تحديث بيانات نموذج فرعى ضمن النموذج الحالى
	- استدعاء نموذج من نموذج آخر
	- تحديد السجلات التى تحتوي عبارة محددة
		- تحديد السجلات التى تحتوي على عبارة
	- تحديد السجلات حسب جزء من عبارة غير ثابتة
		- تحديد السجلات بين قيمتين
		- تحديد أصغر قيمة في حقل
		- تحديد حقول محددة من جدولين
		- تحديد السجلات حسب حقل فى نموذج
			- إنشاء جدول من جدول
- إلحاق سجلات محددة من جدول إلى جدول آخر
	- حذف السجلات المحددة
		- إنشاء استعلام جدول
	- إنشاء استعلام البحث عن الترار
- تحديث بيانات حقل لمجموعة من السجلات بقيمة جديدة
	- إنشاء تقرير باستخدام طريقة التقرير التلقائ
	- إنشاء تقرير باستخدام طريقة معالج التقارير
	- إنشاء تقرير باستخدام طريقة تقرير تلقائى عمودي
	- إنشاء تقرير باستخدام طريقة تقرير تلقائى جدولى
	- إنشاء تقرير باستخدام طريقة معالج التخطيطات
	- إنشاء تقرير باستخدام طريقة العرض التصميم
	- تعديل تصميم التقرير و استخدام مربع الخصائص
		- استخدام الحقول المحسوبة

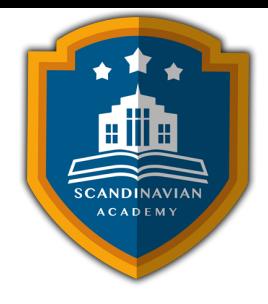

- إنشاء الصفحات باستخدام طريقة معالج الصفحات
	- إنشاء الصفحات التلقائية العمودية
	- إنشاء الصفحات بطريقة العرض التصميم
- إنشاء وحدة نمطية لحفظ قاعدة البيانات على قرص مرن
- إنشاء وحدة نمطية لاسترجاع قاعدة البيانات من القرص المرن
	- إنشاء ماكرو بسيط
	- إنشاء ماكرو لخطوات متتالية
		- إنشاء ماكرو لقائمة
		- إنشاء شريط القوائم
		- ضغط قاعدة البيانات
	- حماية قاعدة البيانات بلمة مرور
	- إعطاء قيم مناسبة لبدء تشغيل التطبيق

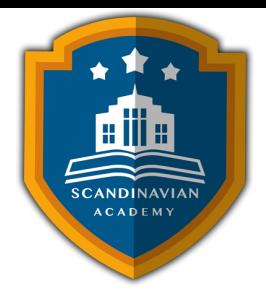

## الأكاديمية الإسكندنافية للتدريب والتطوير في مملكة السويد تعتمد أساليب حديثة في مجال التدريب وتطوير **المهارات وتعزيز كفاءة تطوير الموارد البشرية. تضمن الأكاديمية تقديم تجربة تدريبية شاملة تشمل ما يل:**

- **المحاضرات النظرية:**
- نقدم المعرفة من خلال عروض تقديمية متقدمة مثل البوربوينت والمواد المرئية مثل الفيديوهات والأفلام القصيرة.
	- **التقييم العلم:**
	- نقيم مهارات المتدربين قبل وبعد الدورة لضمان تطورهم.
		- **العصف الذهن والتفاعل:**
	- نشجع عل المشاركة الفعالة من خلال جلسات العصف الذهن وتطبيق المفاهيم من خلال تمثيل الأدوار.
		- **الحالات العملية:**
		- نقدم حالات عملية تتوافق مع المحتوى العلم واحتياجات المتدربين ف مجالاتهم الخاصة.
			- **التقييم النهائ:**
			- ه التقييم النهائي في نهاية البرنامج لتقييم استيعاب المعرفة.
				- **المواد التعليمية:**
- يتم توفير المواد العلمية والعملية للمشاركين عل وسائط متعددة مثل ورق مطبوع وأقراص س ديأو أجهزة الفلاش ميموري
	- **تقارير الحضور والنتائج:**
	- نقوم بإعداد تقارير حضور متفصلة للمشاركين ونقدم تقييما شاملا للبرنامج.
		- **المحترفين والخبراء:**
	- يتم إعداد المحتوى العلم للبرنامج بواسطة أفضل الأساتذة والمدربين ف مجموعة متنوعة من التخصصات.
		- **شهادة اتمام مهنية:**
- يتم منح المتدربون شهادة اتمام مهنية تصدر عن الأكاديمية الإسندنافية للتدريب والتطوير ف مملة السويد، ويمن التصديق عليها من الخارجية السويدية برسوم اضافية.
	- **أوقات البرامج:**
	- تعقد البرامج التدريبية من الساعة 10:00 صباحا حت الساعة 2:00 بعد الظهر، وتتضمن فترات استراحة لتناول القهوة خلال المحاضرات.

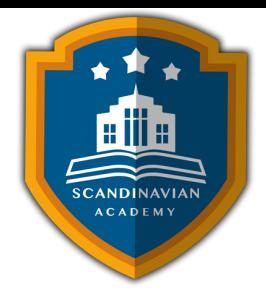

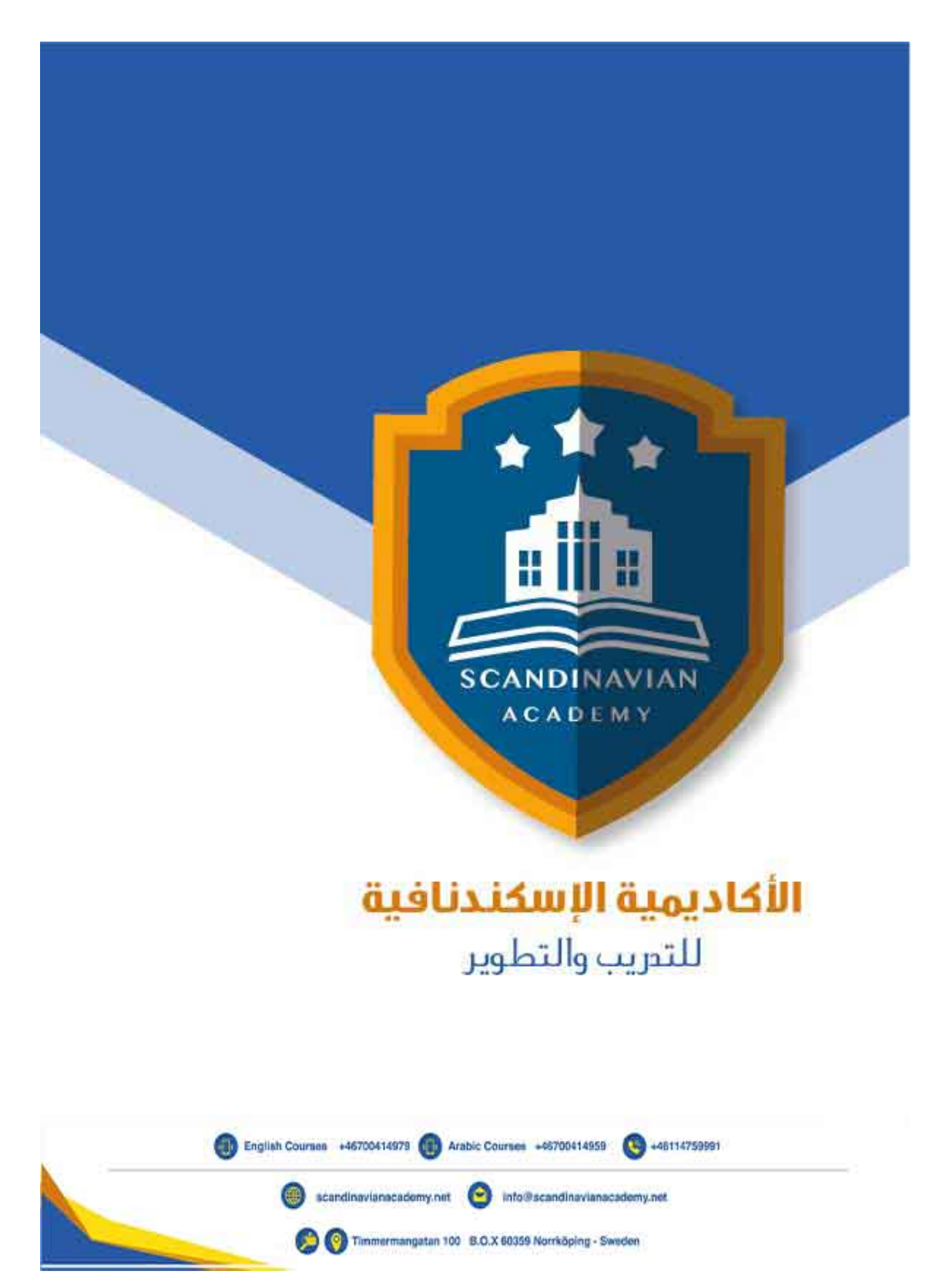